# REGULAMIN KORZYSTANIA Z DZIENNIKA ELEKTRONICZNEGO W SZKOLE PODSTAWOWEJ NR 1 W LAZACH

#### ROZDZIAŁ 1.

#### POSTANOWIENIA OGÓLNE

1. W szkole, za pośrednictwem strony www.synergia.librus.pl, funkcjonuje elektroniczny dziennik. Oprogramowanie to oraz usługi z nim związane dostarczane są przez firmę zewnętrzną, współpracującą ze szkołą. Podstawą działania dziennika elektronicznego jest umowa podpisana przez Dyrektora Szkoły i uprawnionego przedstawiciela firmy dostarczającej i obsługującej system dziennika elektronicznego.

2. Za niezawodność działania systemu, ochronę danych osobowych umieszczonych na serwerach oraz tworzenie kopii bezpieczeństwa, odpowiada firma nadzorująca pracę dziennika elektronicznego, pracownicy szkoły, którzy mają bezpośredni dostęp do edycji i przeglądania danych oraz rodzice w zakresie udostępnionych im danych. Szczegółową odpowiedzialność obu stron reguluje zawarta pomiędzy stronami umowa oraz przepisy obowiązującego w Polsce prawa.

3. Podstawą prawną funkcjonowania dziennika elektronicznego, przechowywania i przetwarzania w nim danych uczniów, rodziców oraz dokumentowania przebiegu nauczania jest: Rozporządzenie Ministra Edukacji Narodowej z 25 sierpnia 2017 r. w sprawie sposobu prowadzenia przez publiczne przedszkola, szkoły i placówki dokumentacji przebiegu nauczania, działalności wychowawczej i opiekuńczej oraz rodzajów tej dokumentacji ( Dz. U. z 2017 r.

poz.1646) - § 21

4. Administratorem danych osobowych jest Szkoła Podstawowa nr 1 w Łazach.

5. Na podstawie powyższego rozporządzenia oceny cząstkowe, frekwencja, tematy zajęć, oceny śródroczne i końcoworoczne są wpisywane w dzienniku elektronicznym.

6. Pracownicy szkoły zobowiązani są do stosowania zasad zawartych w poniższym dokumencie, przestrzegania przepisów obowiązujących w szkole.

7.Wszystkie moduły składające się na dziennik elektroniczny zapewniają realizację zapisów, które zamieszczone są w:

a. Wewnątrzszkolnych Zasadach Oceniania.

b. Wymaganiach edukacyjnych z poszczególnych przedmiotów

8. Wewnątrzszkolne Zasady Oceniania znajduje się w Statucie Szkoły na stronie internetowej www.zs1.lazy.pl

## ROZDZIAŁ 2.

## KONTA W DZIENNIKU ELEKTRONICZNYM

1. Każdy użytkownik posiada własne konto w systemie dziennika elektronicznego, za które osobiście odpowiada. Szczegółowe zasady dla poszczególnych kont opisane są w zakładce POMOC w dzienniku elektronicznym po zalogowaniu się na swoje konto (http://www.synergia.librus.pl) oraz w poszczególnych rozdziałach tego dokumentu.

2. Użytkownik jest zobowiązany stosować się do zasad bezpieczeństwa w posługiwaniu się loginem i hasłem do systemu.

3. Każdy użytkownik zobowiązany jest do utrzymania w tajemnicy hasła także po upływie jego ważności.

4. W przypadku utraty hasła lub podejrzenia, że zostało odczytane/wykradzione przez osobę nieuprawnioną, użytkownik zobowiązany jest do poinformowania o tym fakcie w sekretariacie szkoły.

5. W dzienniku elektronicznym funkcjonują następujące grupy kont posiadające odpowiadające im uprawnienia:

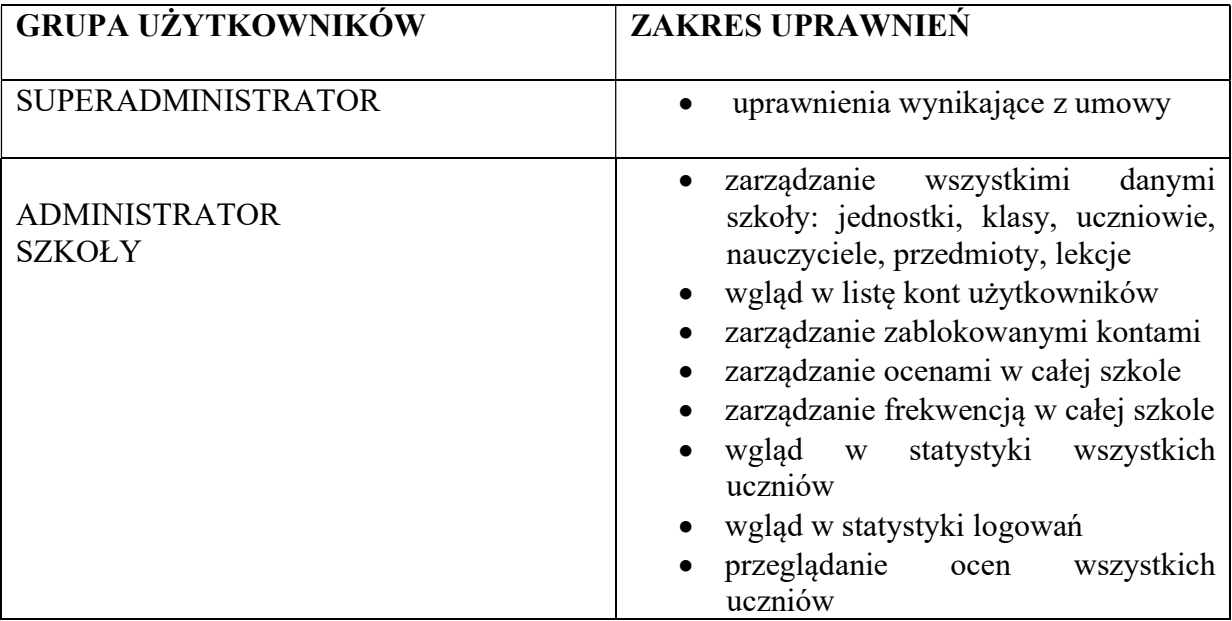

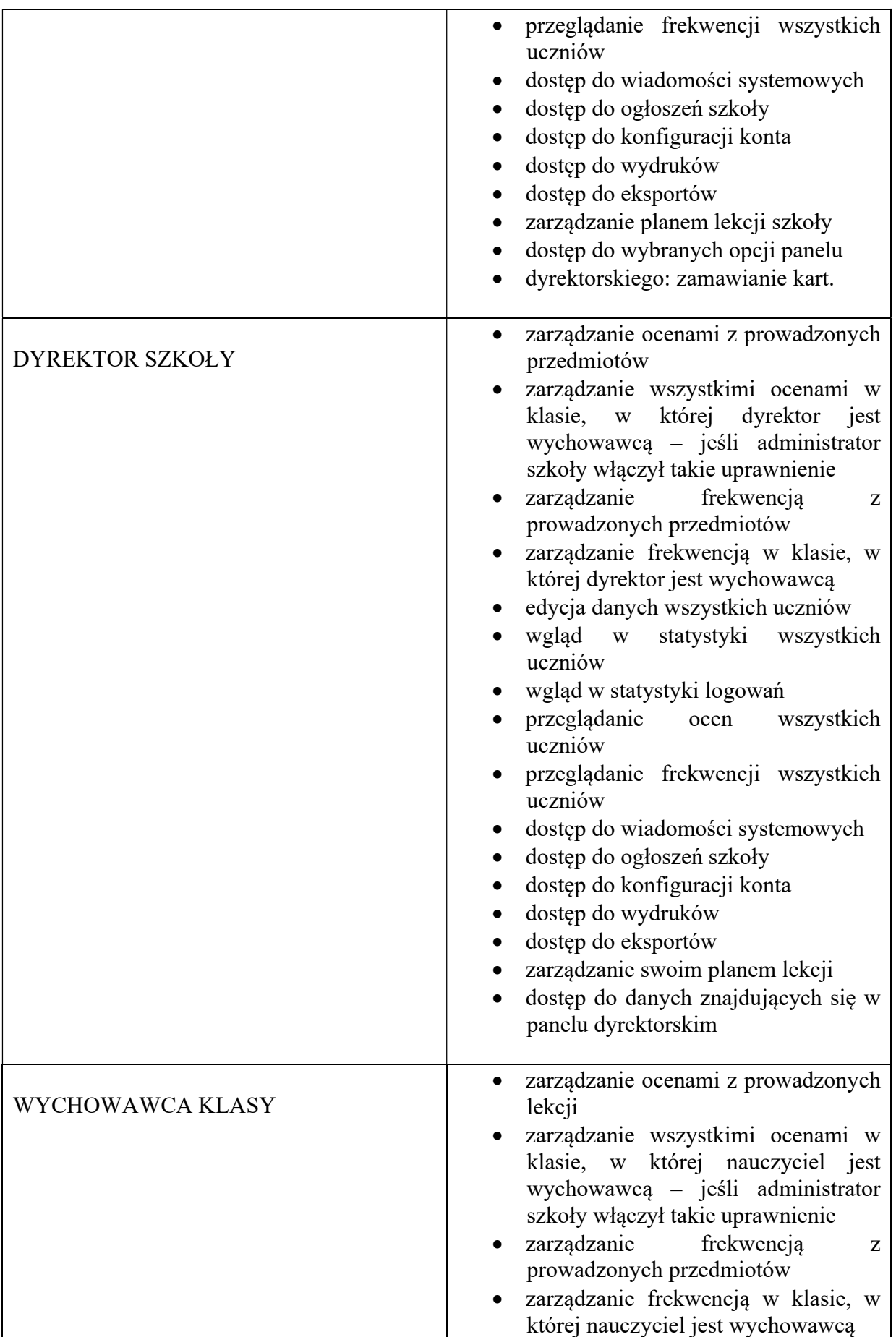

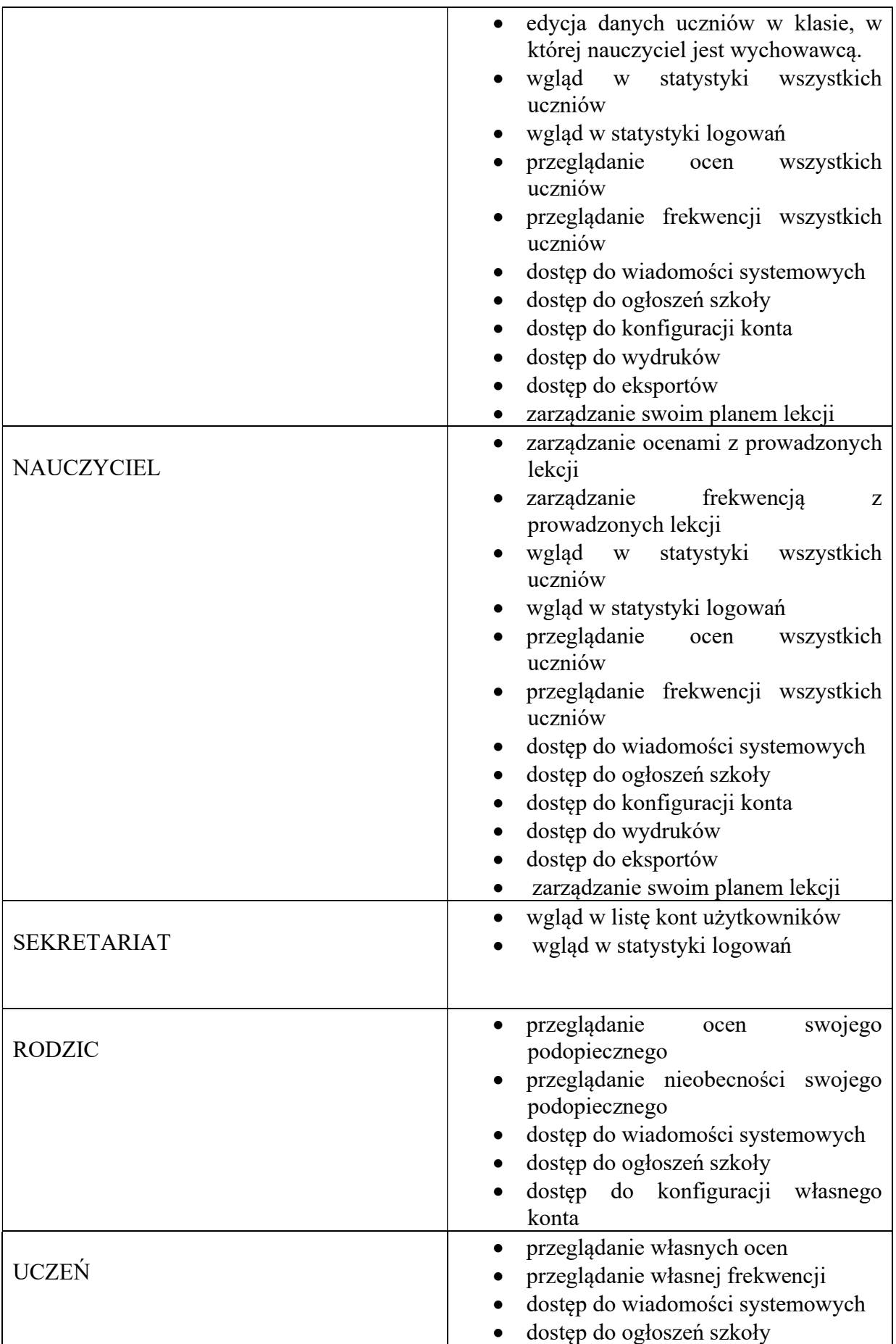

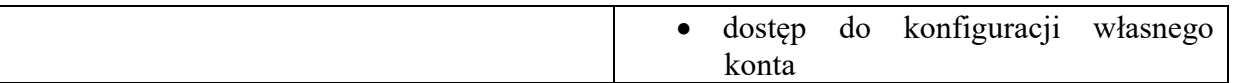

6. Każdy użytkownik ma obowiązek dokładnego zapoznania się z POMOCĄ i REGULAMINAMI dostępnymi po zalogowaniu się na swoim koncie, w szczególności regulaminem korzystania z Systemu. Zasady te są opisane w zakładce POMOC w dzienniku elektronicznym po zalogowaniu się na swoim bezpłatnym koncie na stronie http://www.synergia.librus.pl.

7. Uprawnienia przypisane do kont, w szczególności tych dyrektorskich, nauczycielskich oraz administratorskich mogą zostać zmienione przez Administratora Dziennika Elektronicznego oraz Super Administratora. Aktualna lista uprawnień publikowana jest w dokumentacji Systemu dostępnej po zalogowaniu na kontach Dyrektora Szkoły oraz Administratora Dziennika Elektronicznego.

## ROZDZIAŁ 3.

## PRZEKAZYWANIE INFORMACJI W DZIENNIKU ELEKTRONICZNYM

1. W dzienniku elektronicznym do przekazywania i wymiany informacji służą moduły WIADOMOŚCI, OGŁOSZENIA i TERMINARZ.

2. W szkole w dalszym ciągu funkcjonują dotychczasowe formy komunikacji z rodzicami (wywiadówki, dni otwarte, indywidualne spotkania z nauczycielami).

3. Pracownikom szkoły nie wolno udzielać żadnych poufnych informacji z dziennika elektronicznego. Wszystkie dane osobowe uczniów i rodziców są poufne. Nie wolno przekazywać żadnych informacji odnośnie np.: haseł, ocen, frekwencji itp. drogą telefoniczną, która nie pozwala na jednoznaczną weryfikację tożsamości drugiej osoby.

4. Moduł WIADOMOŚCI służy do komunikacji i przekazywania informacji. Należy go wykorzystywać, gdy potrzebna jest informacja zwrotna o przeczytaniu wiadomości lub odpowiedzi na pytanie oraz gdy wiadomość jest skierowana tylko pewnej grupy osób np. uczniów tylko jednej klasy.

5. Moduł WIADOMOŚCI nie może zastąpić oficjalnych podań papierowych, które regulują przepisy odnośnie szkolnej dokumentacji.

6. Odczytanie informacji przez rodzica zawartej w module WIADOMOŚCI jest równoznaczne z przyjęciem do wiadomości treści komunikatu, co potwierdzone zostaje automatycznie odpowiednią adnotacją systemu przy wiadomości. Adnotację potwierdzającą odczytanie wiadomości w systemie uważa się za równoważną skutecznemu dostarczeniu jej do rodzica (prawnego opiekuna) ucznia.

7. Jeśli nauczyciel uzna, że zachowanie ucznia np. ucieczka z lekcji, niestosowne zachowanie itp. wymaga szczególnego odnotowania, powinien wysłać odpowiednią treść do rodzica (prawnego opiekuna) za pomocą WIADOMOŚCI wybierając RODZAJ informacji jako UWAGA.

8. Wiadomości odznaczone jako UWAGI będą automatycznie dodawane do kartoteki danego ucznia z podaniem:

a. Daty wysłania.

b. Imienia i nazwiska nauczyciela wpisującego uwagę.

- c. Adresata.
- d. Tematu i treści uwagi.

e. Daty odczytania przez rodzica (prawnego opiekuna).

9. Usunięcie przez rodzica przeczytanej UWAGI ze swojej zakładki WIADOMOŚCI w dzienniku elektronicznym nie powoduje jej usunięcia z systemu.

10.Usunięcie przez nauczyciela (ze swojego konta w zakładce Wiadomości w dzienniku elektronicznym ) wpisanej uczniowi UWAGI powoduje usunięcie jej z systemu i nie będzie ona widoczna w KARTOTECE UCZNIA.

11. Przeczytana wiadomość wraz z odpowiedzią powinna być przeniesiona do KOSZA i przechowywana tam aż do sporządzenia pełnego całorocznego archiwum. Informacje te zobowiązany jest przekazać Administrator Dziennika Elektronicznego na koniec roku szkolnego.

12. Za pomocą OGŁOSZEŃ można powiadamiać uczniów i rodziców o zebraniach z rodzicami itp. Moduł ten należy wykorzystywać, gdy nie potrzebna jest informacja zwrotna o przeczytaniu wiadomości lub nadesłanie na nią odpowiedzi.

13. Moduł TERMINARZ służy do wyświetlania informacji o dniach wolnych lub innych zaplanowanych wydarzeniach z życia szkoły. Terminy wpisywania przez nauczycieli informacji o sprawdzianach i wszelkich innych informacjach opisane są w Wewnątrzszkolnych Zasadach Oceniania.

14. Nie należy usuwać nieaktywnych OGŁOSZEŃ, kasować przeczytanych WIADOMOŚCI znajdujących się w KOSZU czy terminów wydarzeń z TERMINARZA aż do rozpoczęcia nowego roku szkolnego. W okresie wakacji firma nadzorująca działanie dziennika elektronicznego przygotuje system do nowego roku szkolnego, zapewniając całkowitą archiwizację danych oraz umożliwi poprawne ich odczytanie w przyszłości.

#### ROZDZIAŁ 4.

#### SUPERADMINISTRATOR

Po stronie firmy jest wyznaczona osoba zwana Super Administratorem, która jest odpowiedzialna za kontakt ze szkołą. Zakres jej działalności określa umowa zawarta pomiędzy firmą i Dyrektorem Szkoły.

#### ROZDZIAŁ 5.

#### ADMINISTRATOR SZKOŁY

#### (Administrator Dziennika Elektronicznego)

1. Za poprawne funkcjonowanie dziennika elektronicznego w szkole odpowiedzialny jest Administrator Dziennika Elektronicznego.

2. Wszystkie operacje dokonywane na koncie Administratora Dziennika Elektronicznego powinny być wykonywane ze szczególną uwagą i po dokładnym rozpoznaniu zasad funkcjonowania szkoły. Dlatego zaleca się, aby funkcję tą pełnił nauczyciel pracujący w danej szkole, który sprawnie posługuje systemem i został w tym zakresie odpowiednio przeszkolony.

3. Do obowiązków Administratora Dziennika Elektronicznego należy:

a. Wprowadzanie nowych użytkowników systemu

b. Zapoznanie użytkowników z przepisami i zasadami użytkowania sytemu.

c. Informacje o nowych kontach Administrator Dziennika Elektronicznego ma

obowiązek przekazać bezpośrednio ich właścicielom lub wychowawcom

klas.

d. Administrator Dziennika Elektronicznego odpowiada za poprawność tworzonych jednostek i klas, list nauczycieli, przydziałów zajęć, nazewnictwa przedmiotów i wielu innych elementów, których edycja możliwa jest tylko z konta administratora.

e. Całkowitego usunięcia ucznia lub nauczyciela z systemu Szkolny Administrator Dziennika Elektronicznego może dokonać tylko w okresie od 1 do 15 września. Po tym terminie nie wolno całkowicie usuwać nikogo z dziennika elektronicznego, aż do rozpoczęcia nowego roku szkolnego.

f. W przypadku przejścia ucznia do innej klasy lub skreślenia go z listy

uczniów Administrator Dziennika Elektronicznego po otrzymaniu informacji z SEKRETARIATU SZKOŁY przed dokonaniem tej operacji ma obowiązek zarchiwizować oraz dokonać wydruku kartoteki danego ucznia i przekazać wydruk do sekretariatu szkoły celem umieszczenia go w szkolnym archiwum w Arkuszu Ocen danego ucznia.

g. Jeżeli w trakcie roku szkolnego do klasy dojdzie nowy uczeń, Administrator Dziennika Elektronicznego po otrzymaniu informacji z SEKRETARIATU SZKOŁY wprowadza te dane w porozumieniu z wychowawcą klasy.

h. Na początku roku szkolnego i systematycznie w czasie jego trwania Administrator Dziennika Elektronicznego ma obowiązek zaznaczać dni wolne od zajęć dydaktycznych dla całej szkoły w KONFIGURACJI lub w TERMINARZU.

i. Każdego 10 dnia miesiąca Administrator Dziennika Elektronicznego może zablokować możliwość wpisywania i edycji ocen oraz frekwencji z wcześniejszego miesiąca. Może również dokonać chwilowego odblokowania tej opcji w celu poprawienia powstałego błędu tylko na wyraźne polecenie Dyrektora lub Wicedyrektora Szkoły.

j. Administrator Dziennika Elektronicznego, logując się na swoje konto, powinien mieć włączoną opcję KeyStroke (biometryczna metoda uwierzytelniania) i ma obowiązek zachowywać zasady bezpieczeństwa (mieć zainstalowane i systematycznie aktualizować programy zabezpieczające komputer).

k. Administrator Dziennika Elektronicznego, ma obowiązek co 30 dni zmieniać hasło. Hasło musi się składać co najmniej z 8 znaków i być kombinacją liter i cyfr.

l. Do obowiązków Administratora Dziennika Elektronicznego należy systematyczne sprawdzanie WIADOMOŚCI na swoim koncie i jak najszybsze odpowiadanie na nie.

ł. Systematyczne umieszczanie ważnych OGŁOSZEŃ mających kluczowe znaczenie dla działania systemu.

4. Wszelkie ustawienia konfiguracyjne na poziomie szkoły dokonuje Administrator Dziennika Elektronicznego za zgodą dyrektora szkoły.

5. Raz w miesiącu Administrator Dziennika Elektronicznego ma obowiązek zarchiwizowania całego dziennika szkoły w formacie XML oraz zapisania go na szkolnym dysku zewnętrznym, płycie CD lub DVD wraz z programem umożliwiającym odczyt i dostarczenia do sekretariatu szkoły. Kopia ta powinna być przechowywana w szkolnym sejfie. Płyta powinna być opisana z podaniem zawartości i daty utworzenia archiwum.

6. Każdy zauważony i zgłoszony Administratorowi Dziennika Elektronicznego, przypadek naruszenia bezpieczeństwa ma być zgłoszony firmie zarządzającej w celu podjęcia dalszych działań (zablokowanie dostępu czy pozostawienie w celu zbierania dalszych dowodów).

7. Jeśli nastąpi zablokowanie konta Nauczyciela, Administrator Dziennika Elektronicznego ma obowiązek:

a. Skontaktować się osobiście z nauczycielem i wyjaśnić powód blokady.

b. W razie zaistnienia próby naruszenia bezpieczeństwa powiadomić firmę nadzorującą poprzez wysłanie informacji do SuperAdministratora.

c. Sprawdzić wraz z nauczycielem aktualną zawartość jego konta z tworzonymi kopiami bezpieczeństwa i jeśli jest taka potrzeba, przywrócić do prawidłowej zawartości.

d. Wygenerować i przekazać nauczycielowi nowe jednorazowe hasło

#### ROZDZIAŁ 6.

#### DYREKTOR SZKOŁY

1. Za kontrolowanie poprawności uzupełniania dziennika elektronicznego odpowiada Dyrektor Szkoły lub wyznaczony przez niego Wicedyrektor.

2. Do końca września Dyrektor Szkoły sprawdza wypełnienie przez wychowawców klas wszystkich danych uczniów potrzebnych do prawidłowego działania dziennika elektronicznego.

- 3. Dyrektor Szkoły jest zobowiązany:
- a. Systematycznie sprawdzać statystyki logowań.
- b. Kontrolować systematyczność wpisywania ocen i frekwencji przez nauczycieli.
- c. Systematycznie odpowiadać na wiadomości, nauczycieli, rodziców i uczniów.

d. Bezzwłocznie przekazywać uwagi za pomocą WIADOMOŚCI.

e. Przekazywać ważne informacje za pomocą OGŁOSZEŃ.

f. Generować odpowiednie statystyki np. zbiorcze dla nauczycieli, a następnie ich wynik i analizę przedstawiać na radach pedagogicznych.

g. Dochowywać tajemnicy odnośnie postanowień zawartych w umowie, mogących narazić działanie systemu informatycznego na utratę bezpieczeństwa.

#### ROZDZIAŁ 7.

#### WYCHOWAWCA KLASY

1. Każdy Wychowawca Klasy jest odpowiedzialny za prowadzenie dziennika elektronicznego swojej klasy w zakresie opisanym w poniższym rozdziale.

2. Wychowawca Klasy powinien zwrócić szczególną uwagę na moduł Organizacja Szkoły > Edycja Danych Uczniów. Poza wszystkimi elementami potrzebnymi do późniejszego wydruku świadectw, powinien również wypełnić pola odnośnie telefonów komórkowych rodziców oraz jeśli dziecko posiada opinię lub orzeczenie z poradni odznaczyć ten fakt w odpowiednim miejscu.

3. Jeśli w danych osobowych ucznia nastąpią zmiany np: zmiana nazwiska, Wychowawca Klasy ma obowiązek dokonać odpowiednich zmian w zapisie dziennika elektronicznego, za których wprowadzanie bezpośrednio odpowiada.

4. Do 15 września danego roku szkolnego Wychowawca Klasy uzupełnia dane uczniów swojej klasy oraz pozostałe informacje o klasie i uczniach w dzienniku elektronicznym w panelu, widok dziennika".

5. Oceny z zachowania wpisuje Wychowawca Klasy według zasad określonych w Wewnątrzszkolnych Zasadach Oceniania.

6. Eksportu danych do świadectw z systemu informatycznego dokonuje Wychowawca Klasy wraz z Administratorem Dziennika Elektronicznego. W celu sprawdzenia poprawności wydruków Wychowawca Klasy może przekazać świadectwa innemu nauczycielowi w celu weryfikacji.

7. Wychowawca Klasy przegląda frekwencję i dokonuje odpowiednich zmian np. usprawiedliwień.

8. Jeżeli rodzic (opiekun prawny) nie jest obecny na zebraniu, Wychowawca Klasy nie ma obowiązku dodatkowego zawiadamiania o ocenach poza określonym w szkole systemem dziennika elektronicznego.

9. Wychowawca Klasy regularnie uzupełnia moduł WYWIADÓWKI i systematycznie odnotowuje w nich obecność rodzica lub opiekuna zaznaczając odpowiednie opcje.

10. Dokonując wpisu w kontaktach wychowawczych z rodzicami należy wpisać kiedy i czego dotyczyła rozmowa. Jeśli kontakt był niemożliwy, taka informacja również powinna być odnotowana w dzienniku elektronicznym (Dziennik>Widok dziennika>Kontakty z rodzicami)

11. Wychowawca Klasy nie ma możliwości edytowania ocen z innych przedmiotów w klasie, w której jest wychowawcą, poza przedmiotem, którego uczy.

12.Na początkowych godzinach wychowawczych nauczyciel powinien wyjaśnić uczniom zasady funkcjonowania dziennika elektronicznego w szkole.

13. Na pierwszym zebraniu z rodzicami Wychowawca Klasy ma obowiązek osobiście rozdać rodzicom loginy i hasła do ich kont oraz kont ich dzieci. Na tym zebraniu przekazuje podstawowe informacje o tym jak korzystać z dziennika elektronicznego i wskazuje gdzie i jak można uzyskać pomoc w jego obsłudze (http://www.synergia.librus.pl - po zalogowaniu się na swoje konto).

14. Fakt otrzymania loginów, haseł oraz zapoznanie się z zasadami funkcjonowania dziennika elektronicznego w szkole, rodzic potwierdza podpisując się osobiście na specjalnej liście.(ZAŁĄCZNIK NR 1)

#### ROZDZIAŁ 8.

#### NAUCZYCIEL

1. Każdy nauczyciel jest osobiście odpowiedzialny za systematyczne wpisywanie do dziennika elektronicznego klas, w których prowadzi zajęcia:

a. Ocen cząstkowych.

b. Prognoz ocen śródrocznych i końcoworocznych.

c. Ocen śródrocznych i końcoworocznych,

d. Terminów sprawdzianów w terminarzu klasy.

2. Nauczyciel powinien prowadzić lekcję z wykorzystaniem panelu INTERFEJSU LEKCYJNEGO. Wobec nauczycieli, którzy nie będą wywiązywać się z obowiązku systematycznego uzupełniania dziennika, mogą zostać wyciągnięte konsekwencje służbowe.

3. Nauczyciel ma obowiązek uzupełniać moduł REALIZACJA PROGRAMU NAUCZANIA polegający na wpisywaniu tematów lekcji. W trakcie trwania zajęć uzupełnia inne elementy np. oceny uzyskane przez uczniów.

4. Nauczyciel na każdej lekcji sprawdza listę obecności uczniów :

a. Jeżeli pojedynczy uczeń jest nieobecny w szkole, ale pozostaje pod opieką nauczyciela (zawody sportowe, konkursy, wycieczki itp.), opiekujący się nim w tym czasie nauczyciel ma obowiązek poinformować wychowawcę klasy najpóźniej dzień przed imprezą, aby ten zaznaczył mu 'ZW'.

b. Jeżeli uczeń jest zwolniony z zajęć z przyczyn niezwiązanych z działalnością szkoły (złe samopoczucie, sprawy rodzinne) i nie znajduje się w tym czasie pod opieką nauczyciela, to należy we frekwencji zaznaczyć mu U (nieobecność usprawiedliwiona).

c. Jeśli uczeń posiadający długoterminowe zwolnienie z lekcji wychowania fizycznego, za zgodą dyrekcji nie uczestniczy w lekcji (lekcja jest pierwszą lub ostatnią danego dnia, uczeń złożył odpowiednie podanie, które zostało pozytywnie rozpatrzone) to nauczyciel prowadzący lekcję powinien we frekwencji zaznaczyć 'U. Jeśli nie jest pierwszą lub ostatnią i niećwiczący uczeń jest obecny, nauczyciel zaznacza we frekwencji "ZW".

d. W przypadku kiedy uczeń, za zgodą i wiedzą rodziców, po złożeniu odpowiedniego podania, nie uczęszcza na lekcje religii, w przypadku gdy lekcja religii jest środkową lekcją według planu zajęć, uczeń jest zobowiązany przebywać na terenie szkoły pod opieką nauczyciela w bibliotece lub świetlicy . Frekwencję ucznia odnotowuje nauczyciel biblioteki lub świetlicy. Jeśli religia jest pierwszą lub ostatnią lekcją, uczeń może być zwolniony do domu, a frekwencji nie odnotowuje się.

e. Nauczyciel, który opiekuje się klasą podczas wycieczki, apelu, uroczystości szkolnej, w czasie wyjścia na zawody sportowe, do teatru, kina , muzeum itp. zobowiązany jest odnotować ten fakt w module wycieczki.

5. W przypadku prowadzenia zajęć za nieobecnego nauczyciela, nauczyciel zastępujący ma obowiązek dokonywać wpisów według przydziału określonego w module zastępstwa. W przypadku zajęć bibliotecznych, świetlicowych itp. nauczyciel zaznacza opcję, licz realizacji w zestawieniach".

6. Uczestnictwo w szkoleniach organizowanych przez Administratora Dziennika Elektronicznego dla każdego nauczyciela jest obowiązkowe.

7. Nauczyciel, który pomyli się wprowadzając błędną ocenę lub nieobecność, powinien jak najszybciej dokonać korekty.

8. Każdy nauczyciel ma obowiązek w dniu pracy co najmniej raz sprawdzić na swoim koncie WIADOMOŚCI i OGŁOSZENIA.W tym zakresie Nauczyciel jest kontrolowany przez Dyrektora Szkoły oraz Administratora Dziennika Elektronicznego.

9. W terminie wyznaczonym przez dyrektora szkoły wszyscy nauczyciele są zobowiązani do wystawienia i dokonania wpisu ocen śródrocznych lub końcoworocznych w dzienniku elektronicznym.

10. Nauczyciel ma obowiązek umieszczać informacje o pracy klasowej i sprawdzianie tematycznym w TERMINARZU klasy.

11. Nauczyciel jest osobiście odpowiedzialny za swoje konto i zgodnie z Ustawą o ochronie danych osobowych nie ma prawa umożliwiać korzystania z zasobów osobom trzecim.

12. Za ujawnienie poufnych danych z dziennika elektronicznego nauczyciel ponosi takie same konsekwencje jak w przypadku przepisów odnośnie szkolnej dokumentacji.

13. Po każdym zalogowaniu się do dziennika nauczyciel powinien sprawdzić wiarygodność informacji o ostatniej wizycie w dzienniku elektronicznym, która będzie widoczna zaraz po zalogowaniu się na swoje konto.

14.W razie zauważenia naruszenia bezpieczeństwa nauczyciel powinien niezwłocznie zawiadomić o tym fakcie Administratora Dziennika Elektronicznego odpowiedzialnego za dziennik elektroniczny. Po zakończeniu pracy nauczyciel musi pamiętać o wylogowaniu się z konta.

15.Nauczyciel ma obowiązek utrzymywania powierzonego mu sprzętu komputerowego w należytym stanie.

16.Przed przystąpieniem do pracy nauczyciel zobowiązany jest do sprawdzenia czy sprzęt nie został w widoczny sposób naruszony lub uszkodzony. W przypadku zaistnienia takiego stanu rzeczy niezwłocznie powiadomić o tym odpowiedniego Administratora Dziennika Elektronicznego.

17.Nauczyciel powinien dbać by poufne dane prezentowane na monitorze komputera nie były widoczne dla osób trzecich.

#### ROZDZIAŁ 9.

#### SEKRETARIAT

1. Za obsługę konta Sekretariat odpowiedzialna jest wyznaczona przez Dyrektora Szkoły osoba, która na stałe pracuje w sekretariacie szkoły.

2. W przypadku zaistnienia takiej potrzeby, na polecenie Dyrektora Szkoły, Administrator Dziennika Elektronicznego może przydzielić osobie pracującej w sekretariacie konto z uprawnieniami nauczyciela, nie dając jednak żadnych możliwości edycji danych dotyczących ocen i frekwencji w żadnej klasie szkoły.

3. W przypadku przejścia ucznia do innej szkoły lub klasy Sekretariatzgłasza ten fakt Administratorowi Dziennika Elektronicznego poprzez wysłanie WIADOMOŚCI. Na podstawie takiej informacji Administrator Dziennika Elektronicznego może przenieść ucznia do innej klasy lub wykreślić z listy uczniów.

4. Osoby pracujące w sekretariacie szkoły są zobowiązane do przestrzegania przepisów zapewniających ochronę danych osobowych i dóbr osobistych uczniów w szczególności do nie pododawania haseł do systemu drogą nie zapewniającą weryfikacji tożsamości osoby (np. drogą telefoniczną).

5. Nowe hasło dla ucznia lub rodzica, pracownik sekretariatu może wydać tylko po okazaniu legitymacji szkolnej lub dowodu tożsamości.

6. Pracownicy sekretariatu szkoły są zobowiązani do jak najszybszego przekazywania wszelkich informacji odnośnie nieprawidłowego działania i funkcjonowania dziennika

elektronicznego lub zaistniałej awarii zgłoszonej przez nauczyciela, Administratorowi Dziennika Elektronicznego lub Administratorowi Sieci Komputerowej.

#### ROZDZIAŁ 10.

#### RODZIC

1. Rodzice (prawni opiekunowie) mają swoje niezależne konto w systemie dziennika elektronicznego, zapewniające podgląd postępów edukacyjnych ucznia oraz dających możliwość komunikowania się z nauczycielami w sposób zapewniający ochronę dóbr osobistych innych uczniów.

2. Rodzic dostaje login i hasło do swojego i dziecka konta. Fakt otrzymania tych uprawnień rodzic podpisuje osobiście w obecności wychowawcy na odpowiednim dokumencie. (ZAŁĄCZNIK NR 1). W przypadku jego nieobecności na zebraniu, rodzic ma możliwość odebrania loginu i hasła w sekretariacie szkolnym.

3. Rodzic w swoim koncie poza możliwością zmiany swojego hasła, ma możliwość zmiany hasła konta swojego dziecka.

4. Rodzic ma obowiązek zapoznać się z zasadami funkcjonowania dziennika elektronicznego w szkole dostępnymi w POMOCY i odpowiednich REGULAMINACH dostępnych po zalogowaniu się na swoje konto.

5. Standardowo wydaje się dla rodzica jeden login oraz hasło. W przypadku utraty dostępu do konta informuje sekretariat szkoły w celu otrzymania nowego loginu i hasła.

6. Dostęp rodziców i ich dzieci do poszczególnych modułów w dzienniku elektronicznym jest określony na podstawie umowy zawartej pomiędzy firmą a Dyrektorem Szkoły.

7. Rodzic osobiście odpowiada za swoje konto w dzienniku elektronicznym szkoły i ma obowiązek nieudostępniania go swojemu dziecku ani innym nieupoważnionym osobom.

8. Informacje o przewidywanych pozytywnych śródrocznych i rocznych ocen klasyfikacyjnych umieszczone są w dzienniku elektronicznym w terminach zgodnych z zapisami w statucie szkoły i stanowi to jedyna formę informacji o ocenach przewidywanych. Informacje o ocenie negatywnej i ocenie z zachowania nagannej przekazywane są w formie pisemnej.

9. Rodzic ma obowiązek systematycznego sprawdzania postępów w nauce i frekwencji dziecka. Uwzględnia się możliwość usprawiedliwiania dziecka za pośrednictwem WIADOMOŚCI, jednakże zwolnienia dziecka z lekcji przez rodzica odbywają się drogą tradycyjną poprzez napisanie zwolnienia na kartce. Zwolnienia poprzez WIADOMOŚCI dziennika elektronicznego nie będą respektowane!

10. Rodzic zobligowany jest do systematycznego odczytywania wiadomości. Odczytanie treści przez rodzica jest równoznaczne z przyjęciem do wiadomości danej informacji.

11. Nauczyciele nie mają obowiązku odpowiadać na wiadomości od rodziców.

 12. Uprawnienia przypisane użytkownikom mogą zostać zmienione przez Administratora Szkolnego Dziennika Elektronicznego.

#### ROZDZIAŁ 11.

#### UCZEŃ

1. Na początkowych lekcjach z Informatyki uczniowie będą zapoznani przez nauczyciela z zasadami funkcjonowania dziennika elektronicznego w szkole.

2. Uczeń ma obowiązek zapoznać się z zasadami funkcjonowania elektronicznego dziennika ocen w szkole dostępnymi w POMOCY i odpowiednich REGULAMINACH dostępnych po zalogowaniu się na swoje konto (http://www.synergia.librus.pl).

3. Dla ucznia któremu ustalono indywidualny tok nauczania lub okresu specjalnej edukacji mającej na celu przywrócenie do prawidłowego funkcjonowania, tworzy się osobną klasę przydzielając nauczycieli według takich samych zasad jak dla każdej klasy.

4. Uczeń przy obsłudze swojego konta w dzienniku elektronicznym, ma takie same prawa, obowiązki i uprawnienia jak rodzic na swoim koncie.

#### ROZDZIAŁ 12.

#### POSTĘPOWANIE W CZASIE AWARII

1. Postępowanie Dyrektora Szkoły w czasie awarii:

a. Dyrektor Szkoły ma obowiązek sprawdzić czy wszystkie procedury odnośnie zaistnienia awarii są przestrzegane przez Administratora

Dziennika Elektronicznego, Administratora Sieci Komputerowej i Nauczycieli.

b. Dopilnować jak najszybszego przywrócenia prawidłowego działania systemu.

c. Zabezpieczyć środki na wypadek awarii w celu przywrócenia normalnego funkcjonowania systemu.

2. Postępowanie Administratora Dziennika Elektronicznego w czasie awarii:

a. Obowiązkiem Administratora Dziennika Elektronicznego jest niezwłoczne dokonanie naprawy w celu przywrócenia prawidłowego działania systemu.

b. O fakcie zaistnienia awarii i przewidywanym czasie jego naprawy, Administrator Dziennika Elektronicznego powinien powiadomić Dyrektora Szkoły oraz nauczycieli.

c. Jeśli usterka może potrwać dłużej niż jeden dzień Administrator Dziennika Elektronicznego powinien wywiesić na tablicy ogłoszeń w pokoju nauczycielskim odpowiednią informację.

d. Jeśli z powodów technicznych Administrator Dziennika Elektronicznego nie ma możliwości dokonania naprawy, powinien w tym samym dniu powiadomić o tym fakcie Dyrektora Szkoły.

e. Jeśli w szkole jest kontrola i nastąpiła awaria systemu dziennika elektronicznego, Administrator Dziennika Elektronicznego jest zobowiązany do uruchomienia i udostępnienia danych potrzebnych do kontroli z ostatniej kopii bezpieczeństwa.

3. Postępowanie Nauczyciela w czasie awarii.

a. W razie awarii systemu dziennika elektronicznego, komputera lub sieci informatycznej, nauczyciel ma obowiązek na każdych prowadzonych przez siebie zajęciach sporządzić notatki (temat lekcji, lista obecności) i wprowadzić te dane do dziennika elektronicznego tak szybko, jak tylko to będzie możliwe.

b. Wszystkie awarie sprzętu komputerowego, oprogramowania czy sieci komputerowych, mają być zgłaszane osobiście w dniu zaistnienia jednej z wymienionych osób:

Administratorowi Sieci Komputerowej.

- Administratorowi Dziennika Elektronicznego.
- Pracownikowi sekretariatu szkoły.

2. Zalecaną formą zgłaszania awarii jest użycie Wiadomości w systemie dziennika elektronicznego, jeśli nie jest to możliwe, dopuszcza się następujące powiadomienia:

a. Osobiście.

b. Telefonicznie.

c. Poprzez zgłoszenie tego faktu w sekretariacie szkoły, który jest zobowiązany do niezwłocznego poinformowania o tym fakcie odpowiedniego pracownika szkoły.

3. W żadnym przypadku nauczycielowi nie wolno podejmować samodzielnej próby usunięcia awarii ani wzywać do naprawienia awarii osób do tego nie wyznaczonych.

#### ROZDZIAŁ 13.

## POSTANOWIENIA KOŃCOWE

1. Wszystkie tworzone dokumenty i nośniki informacji, powstałe na podstawie danych z elektronicznego dziennika, mają być przechowywane w sposób uniemożliwiający ich zniszczenie lub ukradzenie, według zasad określonych w Regulaminie Prowadzenia Dokumentacji obowiązującego w szkole.

2. Nie wolno przekazywać żadnych informacji odnośnie np: haseł, ocen, frekwencji itp, rodzicom i uczniom drogą telefoniczną, która nie pozwala na jednoznaczną identyfikację drugiej osoby.

3. Możliwość edycji danych ucznia mają; Administrator Dziennika Elektronicznego, Dyrektor Szkoły, Wychowawca Klasy oraz upoważniony przez Dyrektora Szkoły pracownik sekretariatu.

4. Wszystkie dane osobowe uczniów i ich rodzin są poufne.

5. Szkoły mogą udostępnić dane ucznia bez zgody rodziców odpowiednim organom na zasadzie oddzielnych przepisów i aktów prawnych obowiązujących w szkole np. innym szkołom w razie przeniesienia, uprawnionym urzędom kontroli lub nakazu sądowego.

6. Wszystkie poufne dokumenty i materiały utworzone na podstawie danych z dziennika elektronicznego, które nie będą potrzebne, należy zniszczyć w sposób jednoznacznie uniemożliwiający ich odczytanie.

7. Osoby z zewnątrz (serwisanci, technicy, studenci itp.), jeśli wymaga tego potrzeba zobowiązują się do poszanowania i zachowania tajemnicy wynikającej z Ustawy o Ochronie Danych Osobowych, potwierdzając to własnoręcznym podpisem na odpowiednim dokumencie.(ZAŁĄCZNIK NR 2)

8. Dokumentacja z funkcjonowania dziennika elektronicznego, wydruki, płyty CD

lub DVD z danymi powinny być przechowywane w szkolnym archiwum.

9. Komputery używane do obsługi dziennika elektronicznego powinny spełniać następujące wymogi.

a. Wszystkie urządzenia i systemy stosowane w szkole powinny być ze sobą kompatybilne.

b. Nie należy zostawiać komputera bez nadzoru.

c. Do zasilania należy stosować filtry zabezpieczające przed skokami napięcia.

d. Oprogramowanie i numery seryjne powinny być przechowywane w bezpiecznym miejscu.

e. Przechowywać informacje kontaktowe do serwisów w bezpiecznym miejscu.

f. Należy zawsze używać połączeń szyfrowanych nawet w sieci wewnętrznej.

g. Instalacji oprogramowania może dokonywać tylko Administrator Sieci

Komputerowej lub Administrator Dziennika Elektronicznego. Uczeń ani osoba trzecia nie może dokonywać żadnych zmian w systemie informatycznym komputerów.

h. Oryginalna dokumentacja oprogramowania powinna być zabezpieczona. Nie wolno nikomu pożyczać, kopiować, odsprzedawać itp. licencjonowanego oprogramowania będącego własnością szkoły.

10.Wszystkie urządzenia powinny być oznaczone w jawny sposób według zasad obowiązujących w szkole.

#### Regulamin został zatwierdzony na posiedzeniu RP w dniu 4 lutego 2019 roku.

## ZAŁĄCZNIK NR 1

## Potwierdzenie otrzymania dostępu do kont rodzica (prawnego opiekuna) i ucznia/ uczennicy w dzienniku elektronicznym.

Potwierdzam otrzymanie dostępu (loginów i haseł) do swoich kont (rodzica, prawnego opiekuna i ucznia/ uczennicy) w dzienniku elektronicznym Szkole Podstawowej nr 1 w Łazachw klasie……………………. w roku szkolnym…………………

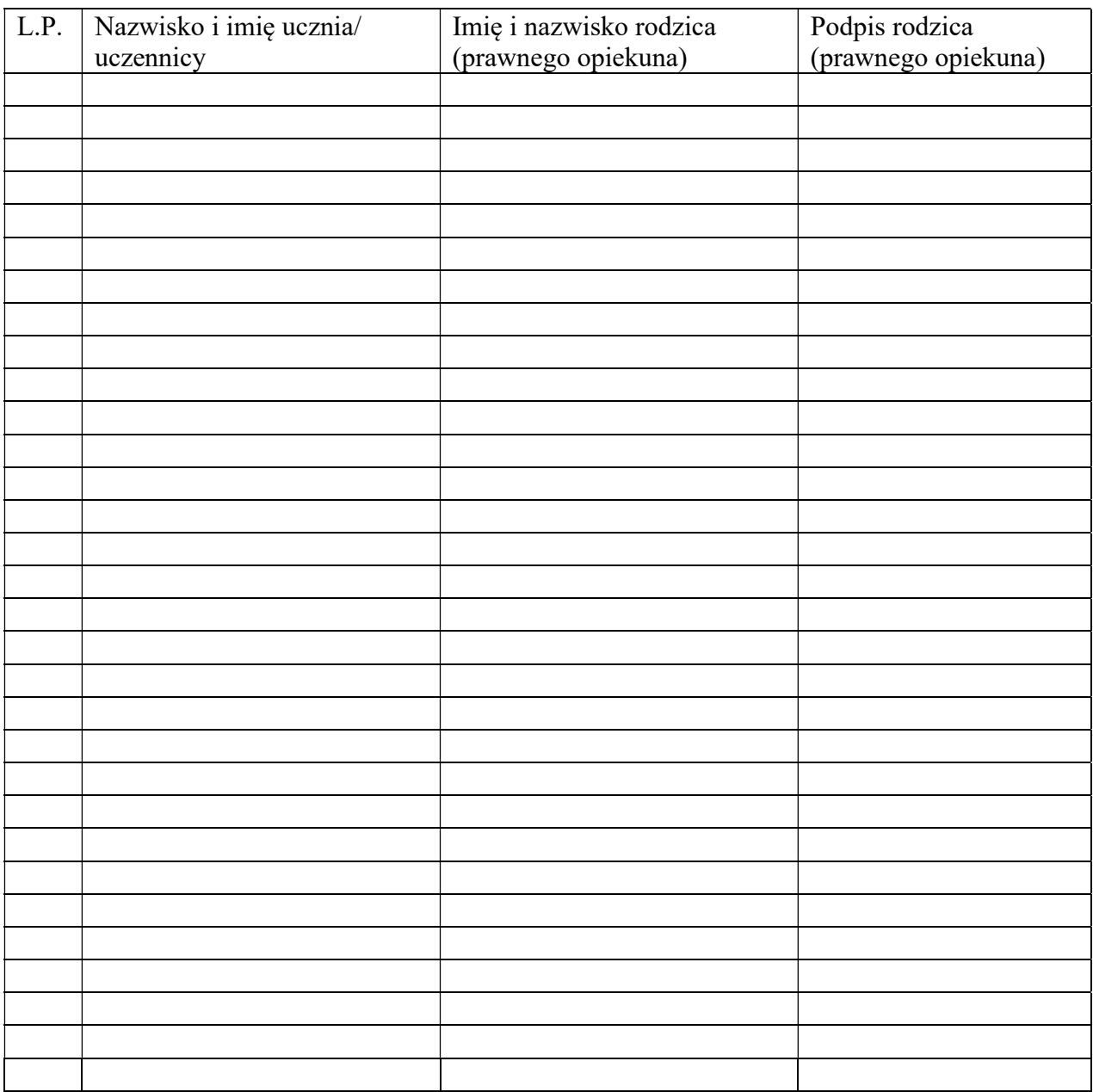

## ZAŁĄCZNIK NR 2

## Deklaracja dochowania tajemnicy danych z dziennika elektronicznego, wynikającej z Ustawy o Ochronie Danych Osobowych przez osoby niezatrudnione w szkole.

Lista osób niezatrudnionych w szkole, które zadeklarowały przestrzeganie tajemnicy danych z dziennika elektronicznego w Szkole Podstawowej nr 1 w Łazach.

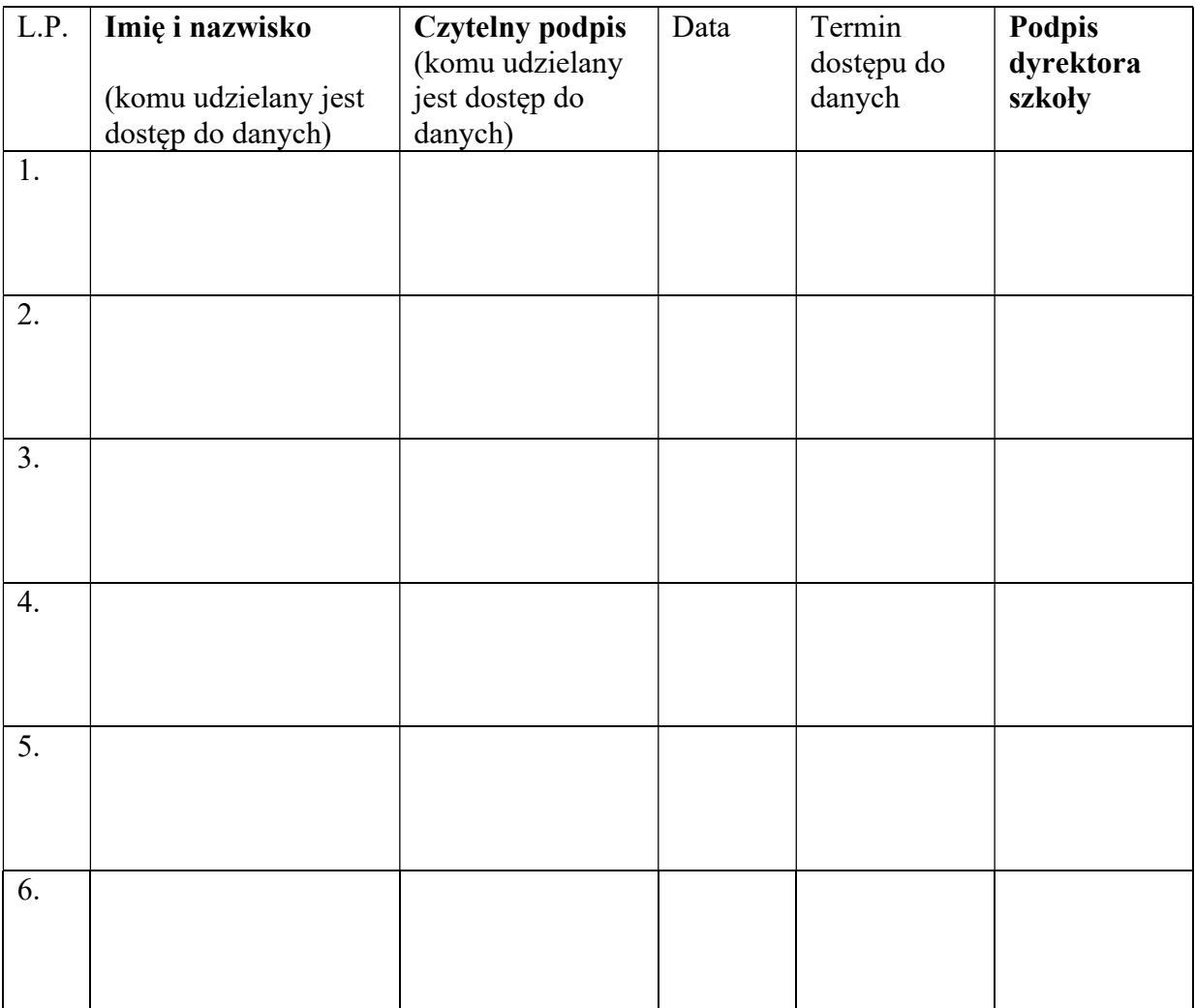